## **Updating an Applicant Profile**

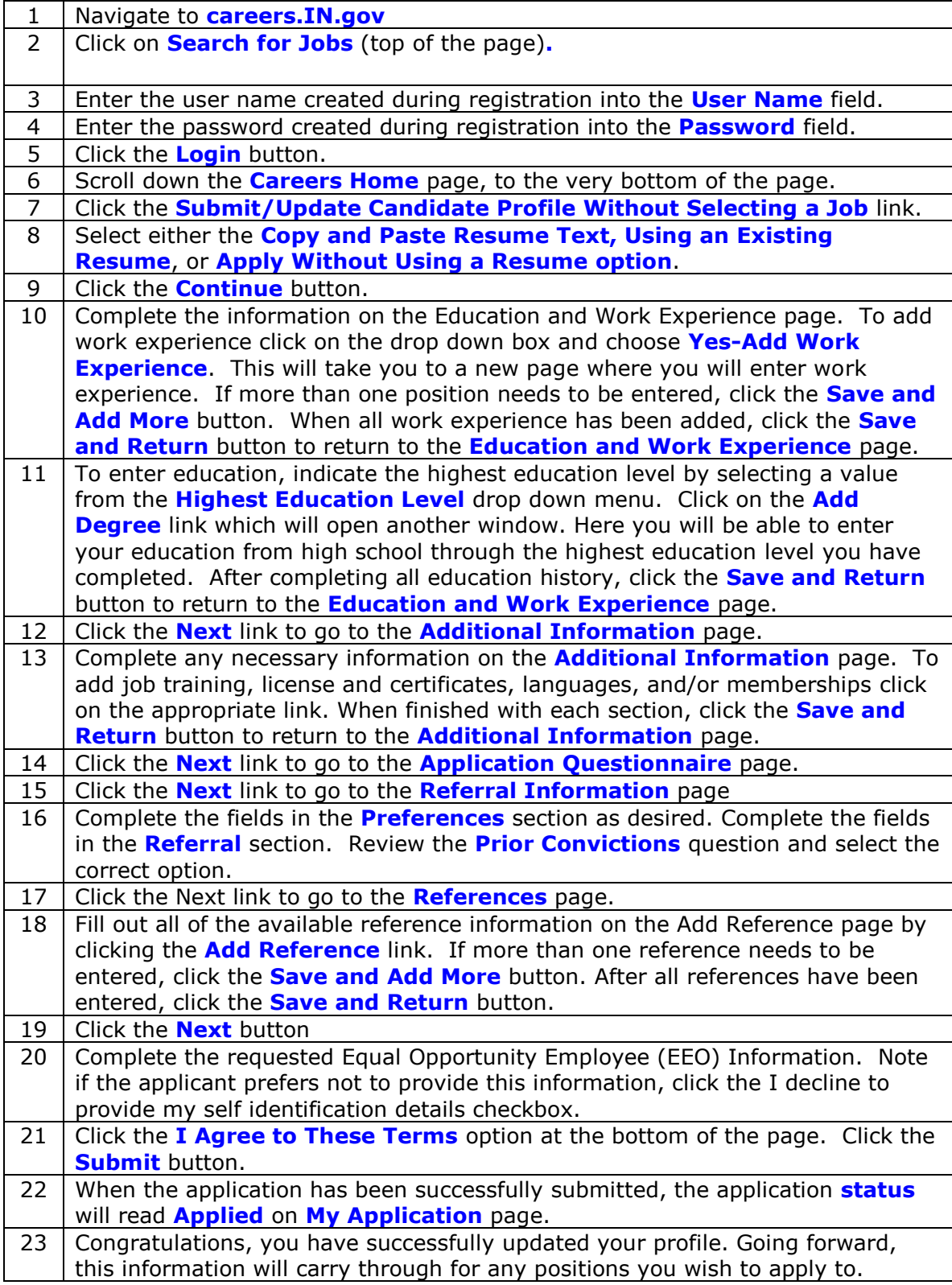